# **PROJECT IDEAS**

-Anup Gupta Undergraduate Student Computer Engineering **NSIT** 

## **Examination Simulator**

### **Project Description:**

An Examination Simulator creates a simulation of a real time examination. The simulator provides practice in actual test conditions and gives test results instantaneously. The simulator will also provide a detailed analysis of the test.

Supposedly, the test contains 50 questions, out of which 10 are knowledge based, 10 understanding based, 10 skill based, 10 conceptual and 10 application based. The student will also be able to get a detailed analysis based on the type of questions attempted along with other details like correct and wrong answers, percentage obtained, subject wise analysis, efficiency, efficiency depending on the time taken.

Maximum learning takes place by practicing questions. The test can prove very useful both for classroom and home environment. It has utility for both teachers and students. We can have animated, colorful backgrounds for the test screens. The questions can also be displayed in an attractive manner. Thus, it will enable learning with competitiveness and fun.

"This Simulator can also serve the purpose of the Worksheet Generator as proposed on the OLPC Wiki"

### **Development Stage:**

The Examination Simulator can be developed in PHP with MySQL as the database. I feel that the most important part in the entire process would be to create a database with appropriate fields. I have thought over the fields that will constitute the database. We will need to divide the backend in two tables. The first table focuses on the details of the test while the second on the details of the question.

The first column in both the tables constitutes the field in the database; the second is an example entry while the third gives the description of the field.

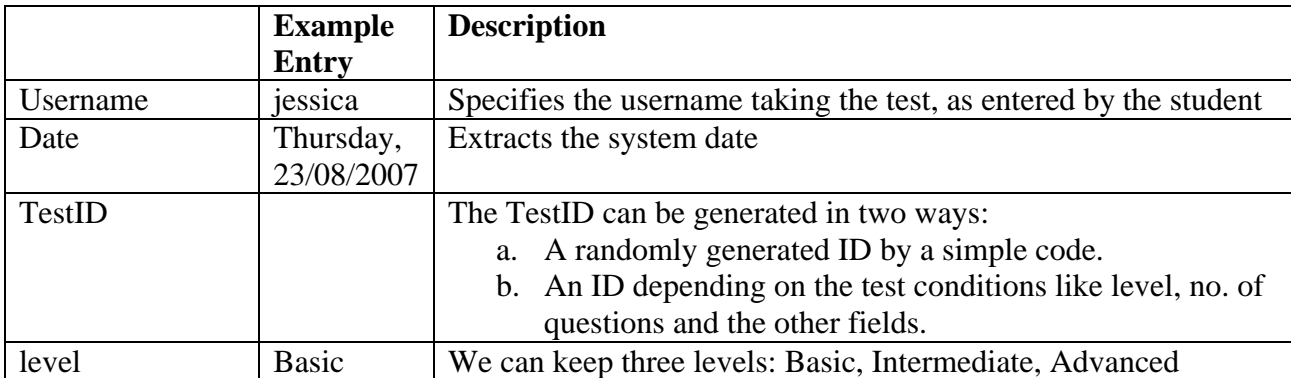

#### **TABLE I**

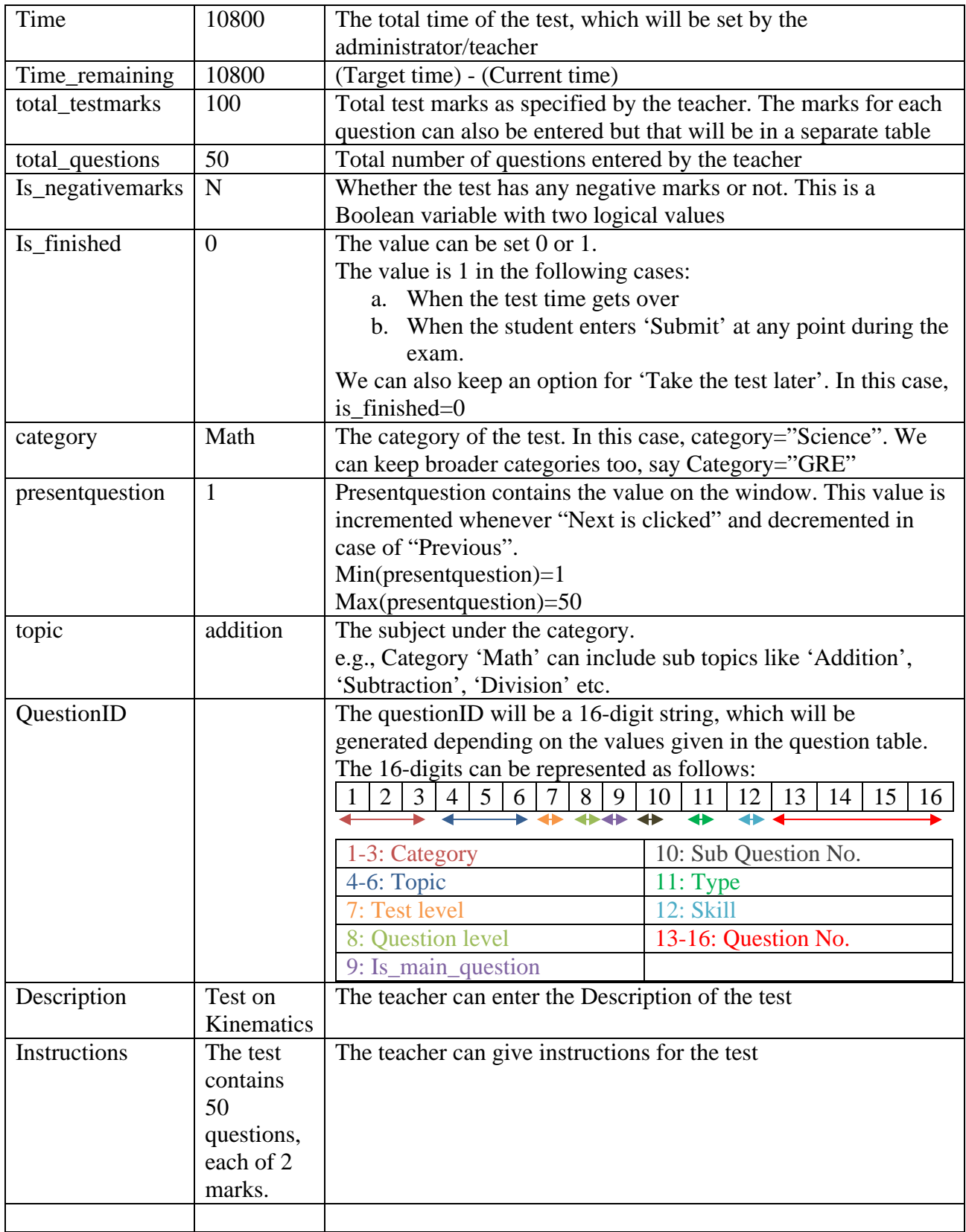

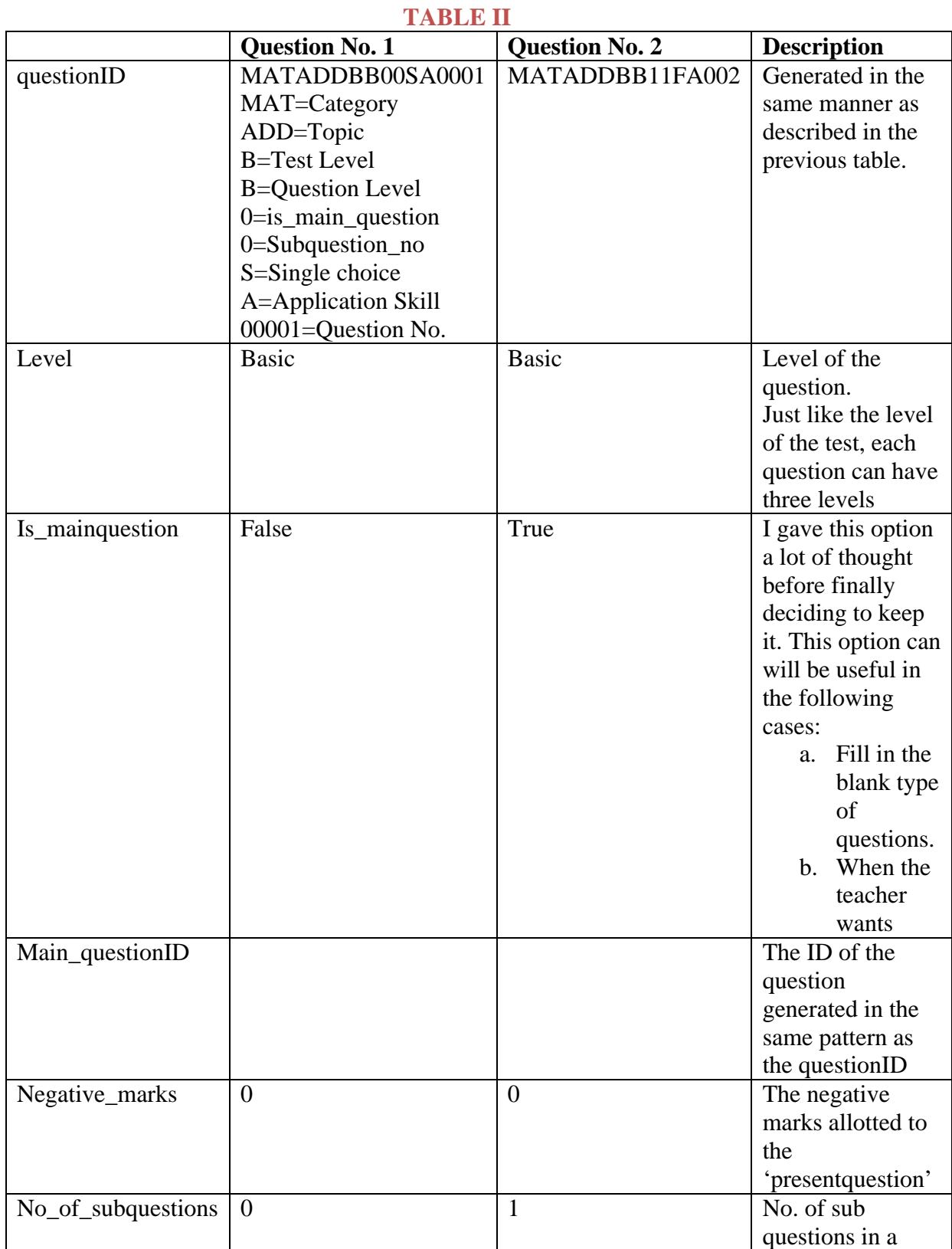

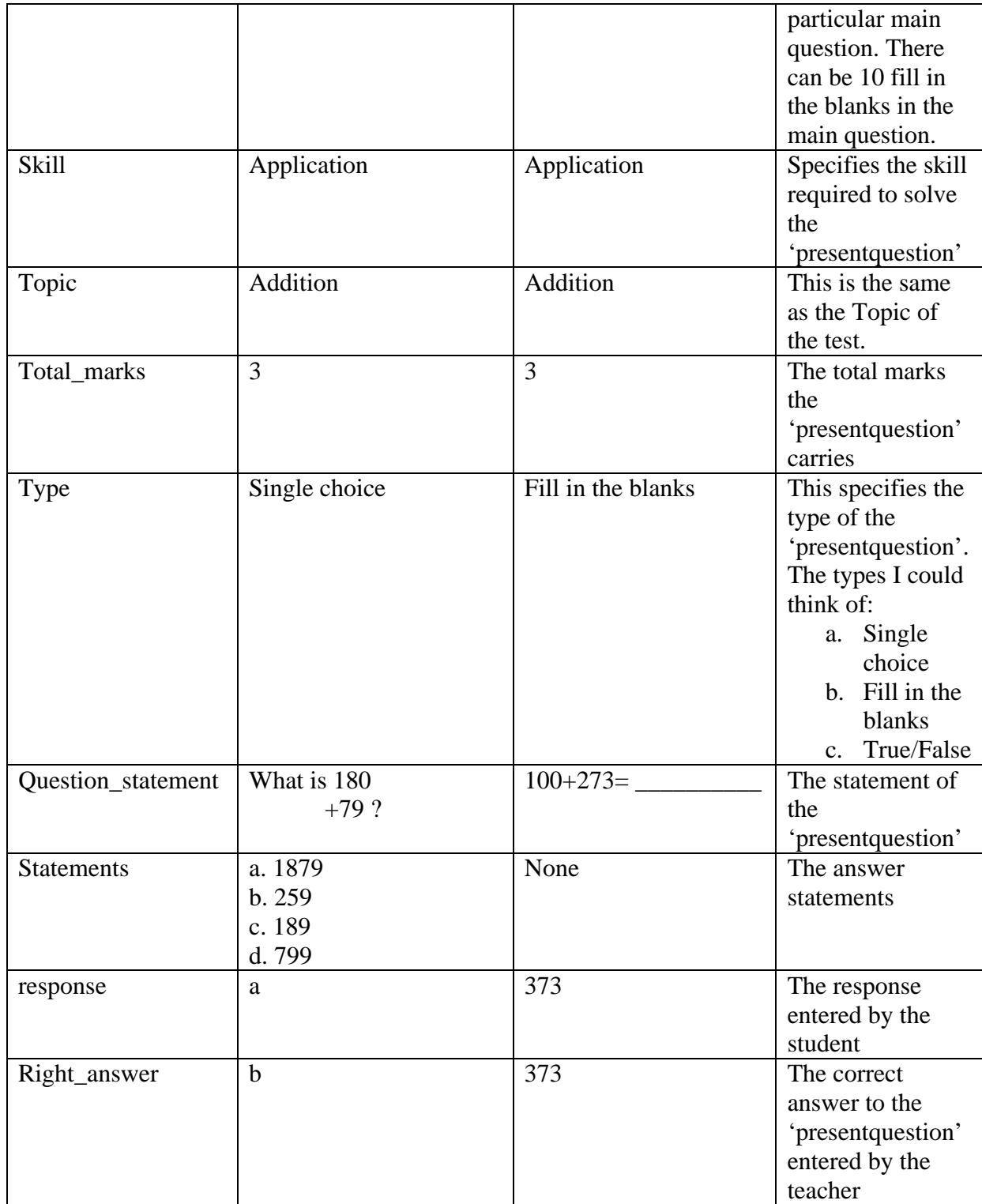

Table I is connected at the runtime and values of the variables are changed according to the test conditions.

Table II is used for following tasks:

- 1. To generate a unique QuestionID.
- 2. To check the response of the student with the correct answer
- 3. To analyze the test given by the student, e.g. to judge the type of questions attempted wrong.

# **Educational games**

## **Project Description:**

Games can serve as interactive, fun based tools for learning. Games provide a forum in which learning arises as a result of tasks stimulated by the content of the games, knowledge is developed through the content included in the game, and skills are developed as a result of playing the game.

Games can be simple or complex. I feel that most of the knowledge-based learning takes place through simple rather than complex games because then the child is able to focus more on the learning part in the game rather than on the playing part of it. Big Math Attack is one example of a very simple Educational game. (A trial version of the game can be downloaded from http://www.pc-shareware.com/bigmath.htm). It tests spelling, math, typing and metric skills of the player in a fun arcade environment. There are 10 skill levels available in each category. The objective of the game is to prevent a city from falling meteorites. The meteorites are disguised as math problems/word with a missing alphabet (to test spelling). The frequency of the fall of meteorites as the game proceeds. The only way to prevent a meteorite hit the city is to give the correct answer to the falling problem. The game thus teaches a certain subject to student by creating interest, motivation and concentration in the student.

The user can also edit the database of each category.

For instance, the database of 'Spelling' contains over 1000 words. The user can change these words in the database or can create his/her own spelling lists. Such a system will also prove very useful for parents and teachers for testing the students on various sets of questions.

The game displays the result with the number of current and wrong answers and also the percentage obtained. The correct answers are also shown side by side.

Such a game can be used to teach the students a certain subject, expand concepts and assist in learning a particular topic as they play in a fun, engaging and highly interactive medium.

languages

## **Development Stage:**

The game can be developed using C, C Graphics and by including library OpenGL. The basic task in the game is to introduce an interrupt as soon an input from the keyboard is given. The keyboard input is compared with the correct answer and if the answer is correct, the number of correct answers is incremented while in case the input doesn't match, the correct answer is displayed and the counter of wrong answers is incremented.